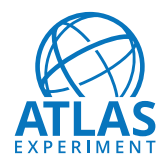

22 January 2020

## CERN ATLAS Note title

ATLAS collaboration

Summary

For this style of document, the abstract has more the function of a summary.

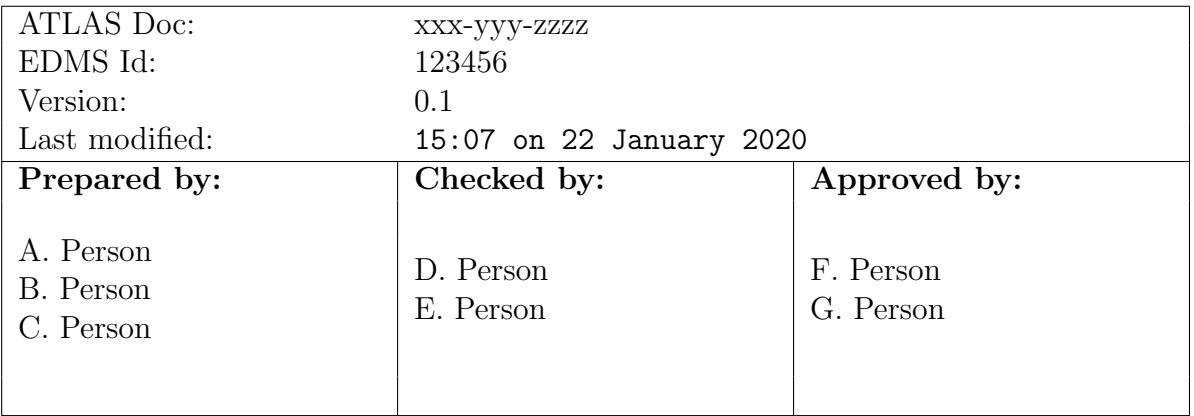

## **Contents**

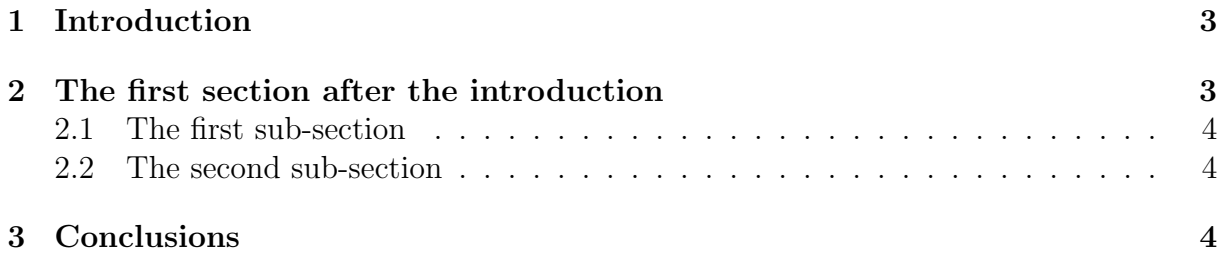

# List of Figures

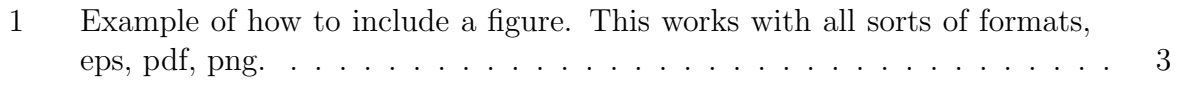

### List of Tables

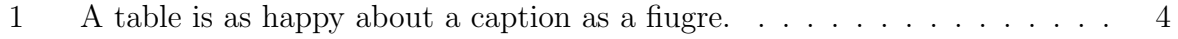

#### <span id="page-2-0"></span>1 Introduction

Its always good to have an introduction, if only to have an example for a section. And here is an example for a reference from the bibtex file (see [\[1\]](#page-3-4)). Its also pretty easy to reference figures (see Figure [1\)](#page-2-2).

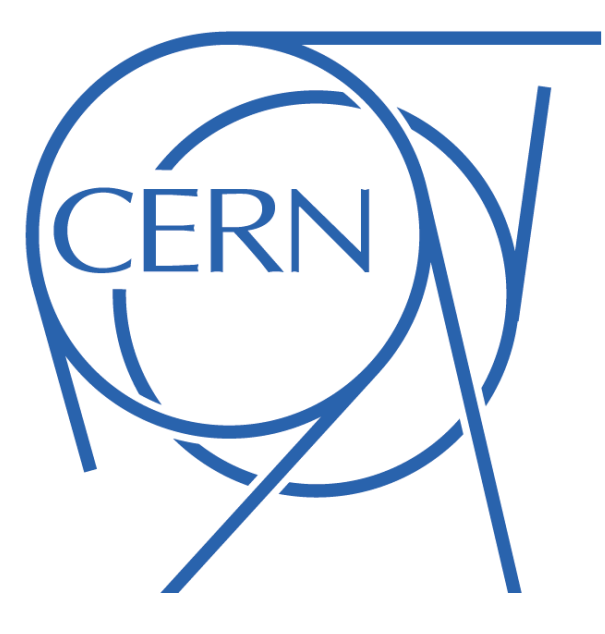

<span id="page-2-2"></span>Figure 1: Example of how to include a figure. This works with all sorts of formats, eps, pdf, png.

You also have the option of using colored text, for example this part in blue, this part in red and this part in green, before going back to black.

- 1. Everyone loves an enumerated list.
- 2. If you prefer bulleted lists, see below.

Of course there are always use cases for list with enumerations, and lists with bullets only, which is why it is useful to have examples of both.

- Everyone loves a bulleted list.
- If you prefer an enumerated list, see above.

#### <span id="page-2-1"></span>2 The first section after the introduction

Since an example of a ToC is not much fun with only one section, lets make another one and throw in some subsections as well.

#### <span id="page-3-0"></span>2.1 The first sub-section

How about structuring the document into more subsections.

#### <span id="page-3-1"></span>2.2 The second sub-section

Tables are just as easy as figures to construct and reference, for example this one here (see Table [1\)](#page-3-3).

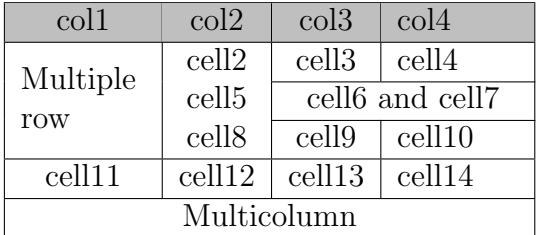

<span id="page-3-3"></span>Table 1: A table is as happy about a caption as a fiugre.

### <span id="page-3-2"></span>3 Conclusions

If the document purpose calls for conclusions, this would be the place to put them.

### References

<span id="page-3-4"></span>[1] Albert Einstein. Zur Elektrodynamik bewegter Körper. (German) [On the electrodynamics of moving bodies]. Annalen der Physik, 322(10):891–921, 1905.